**Conditional Probability**

Notes

# Lecture 3

*STAT 225 Introduction to Probability Models* January 20, 2014

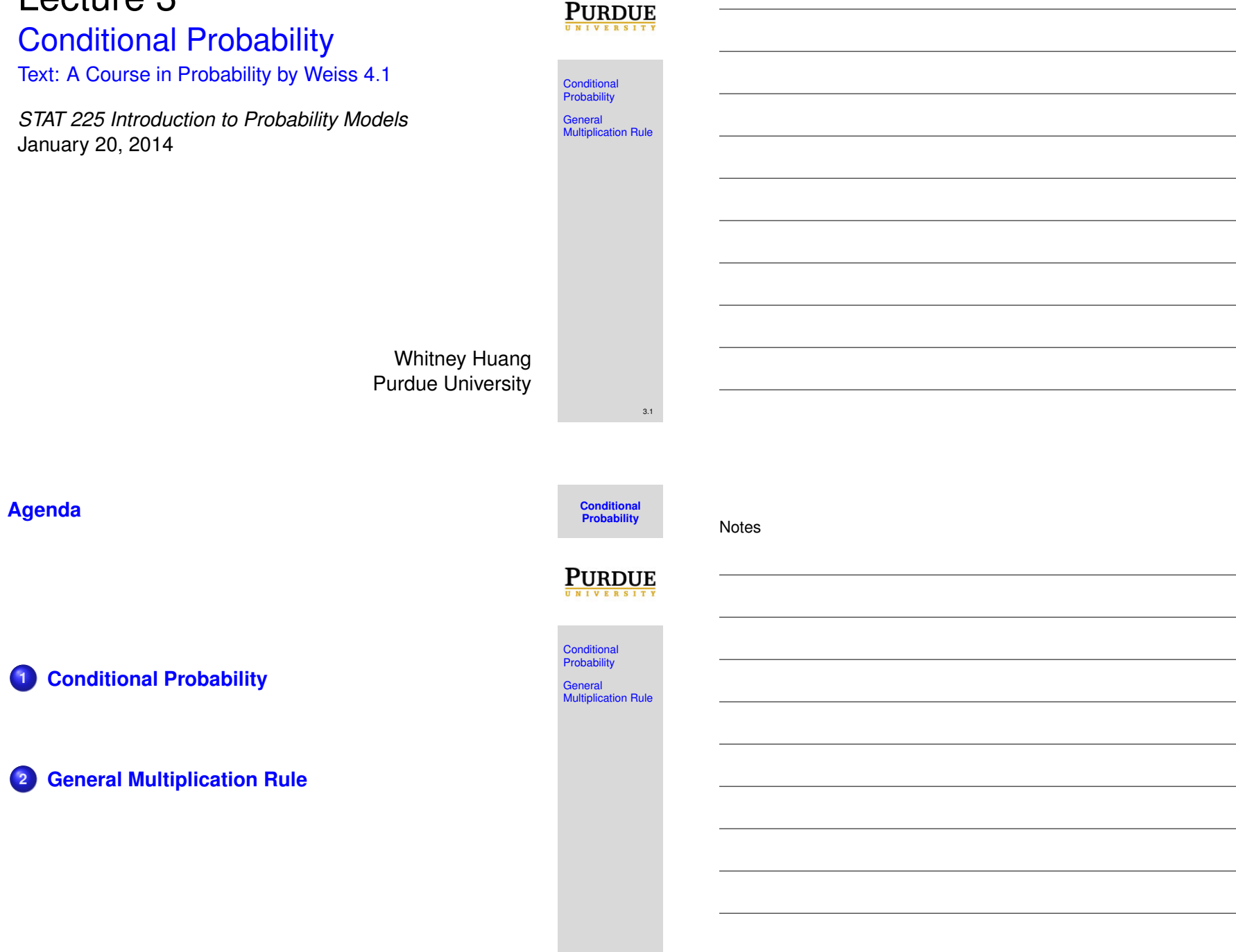

<span id="page-0-0"></span>3.2

# **Motivating Example**

In a certain population, the probability a person lives to be 80 is 80% while the probability a person lives to be 90 is 68%. Given that a person lives to be 80, what is the probability that she/he will live to be 90?

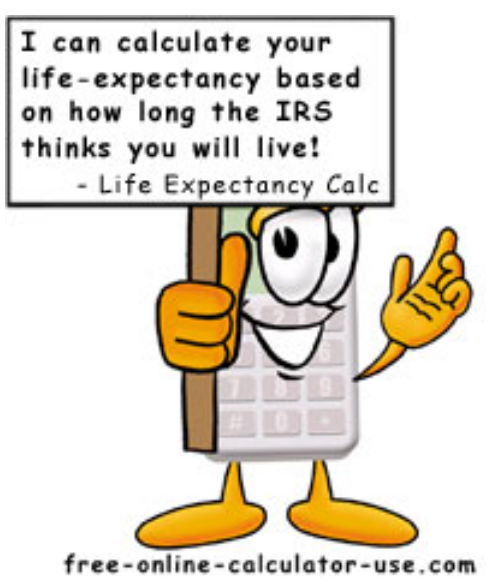

## **Conditional Probability**

Let *A* and *B* be events. The probability that event *[A](#page-0-0)* occurs given (knowing) that event *B* occurs is called a conditional probability. It is denoted as **P**(*A*|*B*). The formula of conditional probability is

$$
\mathbb{P}(A|B) = \frac{\mathbb{P}(A \cap B)}{\mathbb{P}(B)}
$$

<span id="page-1-0"></span>The above formula works so long as  $P(B) > 0$ . [Under](#page-3-0) the equally likely framework the formula above can be written as

$$
\mathbb{P}(\mathcal{A}|B) = \frac{\#(\mathcal{A} \cap B)}{\#(B)}
$$

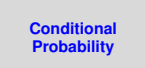

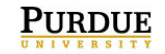

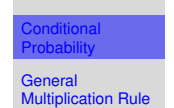

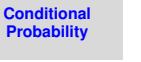

**Notes** 

3.3

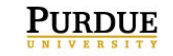

**Conditional Probability** General Multiplication Rule

3.4

## **Motivating Example**

In a certain population, the probability a person lives to be 80 is 80% while the probability a person lives to be 90 is 68%. Given that a person lives to be 80, what is the probability that she/he will live to be 90?

## **Solution.**

- Event *A*: a person lives to be 90
- **•** Event *B*: a person lives to be 80

 $\mathbb{P}(A|B) = \frac{\mathbb{P}(A \cap B)}{\mathbb{P}(B)} =$  $P(a \text{ person lives to be } 80 \text{ AND a person lives to be } 90)$  =  $P(a \text{ person lives to be } 80)$  $\frac{\mathbb{P}(\text{a person lives to be 90})}{\mathbb{P}(\text{a person lives to be 80})} = \frac{0.68}{0.80} = 0.85$ 

## **Venn Diagram Illustration of Conditional Probability**

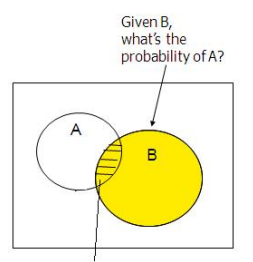

In a conditional probability problem, the sample space is "reduced" to the "space" of the given outcome (e.g. if given B, we now just care about the probability of A occurring "inside" of B)

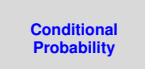

**PURDUE** 

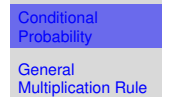

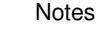

**PURDUE** 

**Conditional Probability**

3.5

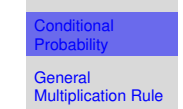

3.6

#### **General Multiplication Rule**

Suppose we know the conditional probability **P**(*A*|*B*) and the marginal probability i.e. the probability of the given event  $P(B)$ . Then the formula of conditional probability provides a way to compute the joint probability  $P(A \cap B)$ 

• 2 events:

 $P(A \cap B) = P(B) \times P(A|B)$ 

• More than 2 events:

$$
\mathbb{P}(\bigcap_{i=1}^{n} A_{i}) = \mathbb{P}(A_{1}) \times \mathbb{P}(A_{2}|A_{1}) \times \mathbb{P}(A_{3}|A_{1} \cap A_{2})
$$
  
 
$$
\times \cdots \times \mathbb{P}(A_{n}|A_{n-1} \cap \cdots \cap A_{1})
$$

# **Example 11**

A Morgan Stanley Consumer Research Survey s[ampled](#page-0-0) men and women and asked each whether they preferred to drink plain bottled water or a sports drink such as Gatorade or Propel Fitness water *(The Atlanta Journal-Constitution, December 28, 2005)*. Suppose 200 men and 200 women participated in the study, a[nd 280](#page-1-0) reported they preferred plain bottled water. Of th[e group](#page-3-0) preferring a sports drink, 80 were men and 40 were women. Let

- *M* : the event the consumer is a man
- *W* : the event the consumer is a woman
- *B* : the event the consumer preferred plain bottled water
- <span id="page-3-0"></span>• *S* : the event the consumer preferred a sports drink

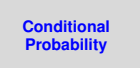

Conditional Probability General

**Notes** 

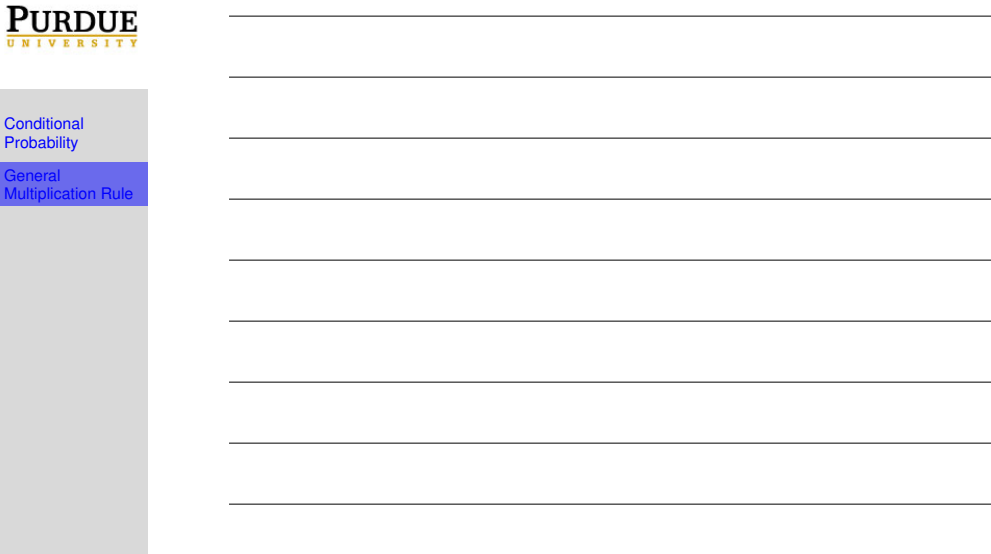

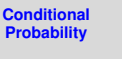

**PURDUE** 

Conditional Probability General Multiplication Rule

3.7

# **Example 11 (cont'd)**

Answer the following:

- $\bullet$  What is the probability a person in the study preferred plain bottled water?
- <sup>2</sup> What is the probability a person in the study preferred a sports drink?
- <sup>3</sup> What are the conditional probabilities **P**(*M*|*S*) and **P**(*W*|*S*)?
- <sup>4</sup> What are the joint probabilities **P**(*M* ∩ *S*) and **P**(*W* ∩ *S*)?
- **6** Given a consumer is a man, what is the probability he will prefer a sports drink?

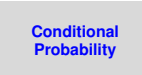

3.10

Notes

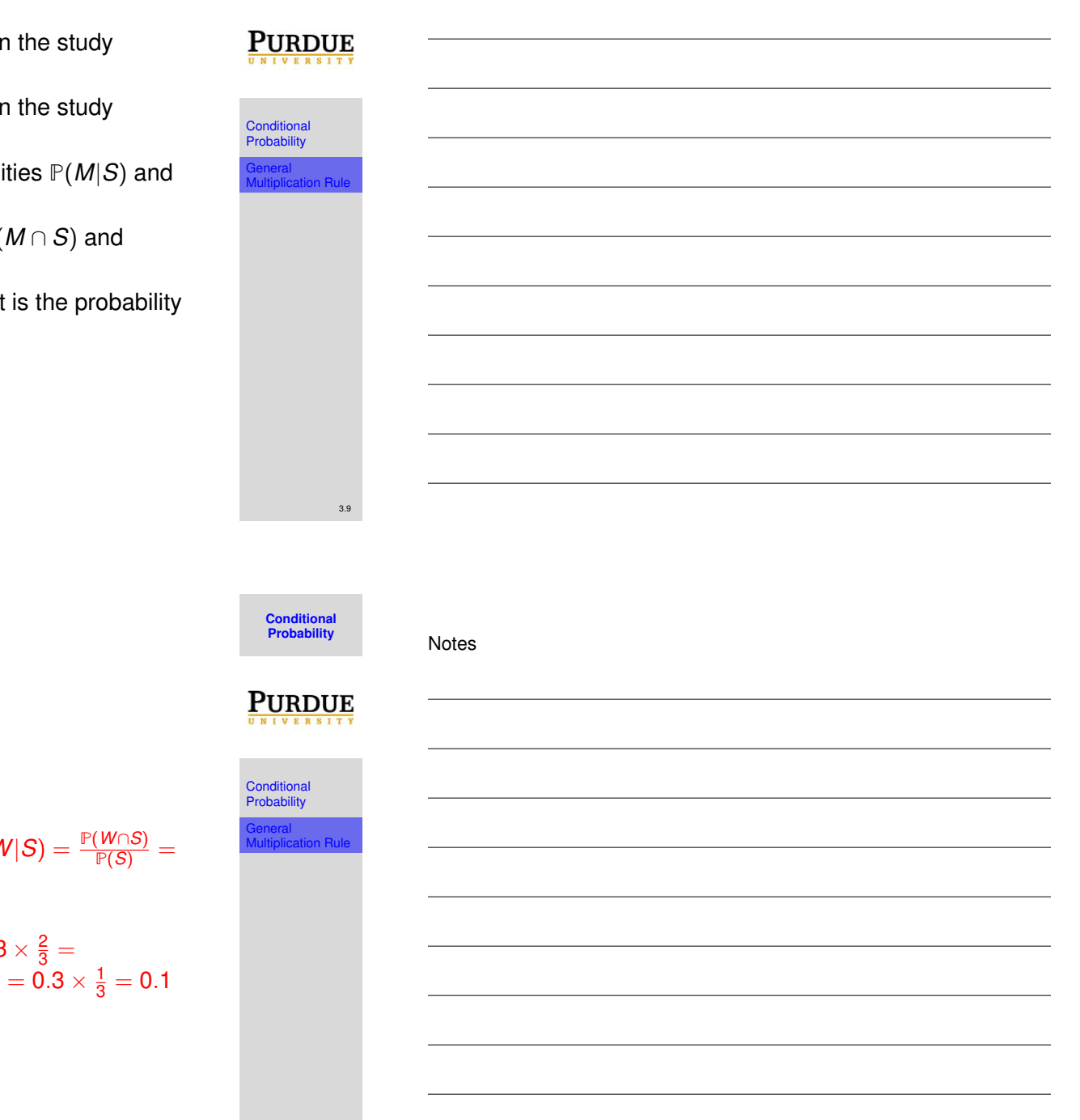

# **Example 11**

**Solution.**

\n- \n
$$
\mathbb{P}(B) = \frac{280}{400} = 0.7
$$
\n
\n- \n $\mathbb{P}(S) = \frac{120}{400} = 0.3$ \n
\n- \n $\mathbb{P}(M|S) = \frac{\mathbb{P}(M \cap S)}{\mathbb{P}(S)} = \frac{\frac{80}{400}}{\frac{120}{400}} = \frac{2}{3}, \mathbb{P}(W|S) = \frac{\mathbb{P}(W \cap S)}{\mathbb{P}(S)} = \frac{\frac{40}{400}}{\frac{400}{400}} = \frac{1}{3}$ \n
\n- \n $\mathbb{P}(M \cap S) = \mathbb{P}(S) \times \mathbb{P}(M|S) = 0.3 \times \frac{2}{3} = 0.2, \mathbb{P}(W \cap S) = \mathbb{P}(S) \times \mathbb{P}(W|S) = 0.3 \times \frac{1}{3} = 0.1$ \n
\n- \n $\mathbb{P}(S|M) = \frac{\mathbb{P}(S \cap M)}{\mathbb{P}(M)} = \frac{\frac{80}{400}}{\frac{200}{400}} = 0.4$ \n
\n

## **Example 12 (Example 10 revisit)**

**Conditional Probability**

Using the Venn Diagram summarizing the distribution of operating systems previously described, calculate the following:

- $\bullet$  The probability that a randomly chosen student uses all three operating systems, given the student uses Windows
- <sup>2</sup> The probability that a randomly chosen student uses all three operating systems, given the student does not use Windows
- <sup>3</sup> The probability that a randomly chosen student uses Windows, given the student uses Mac OS
- <sup>4</sup> The probability that a randomly chosen student does not use any of the operating systems, given the student does not use Windows

**PURDUE** 

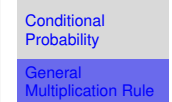

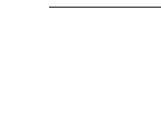

Notes

**Example 12 Venn Diagram**

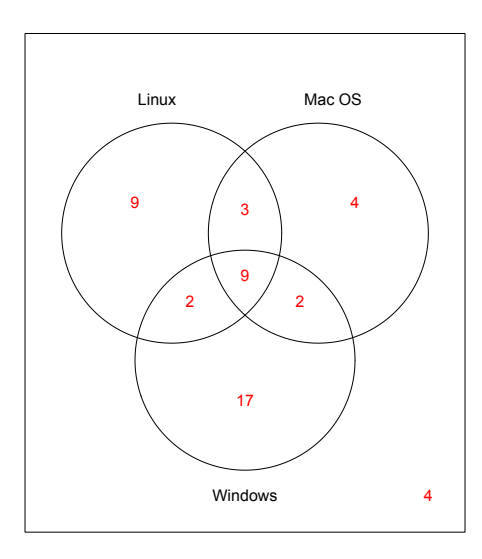

**Notes** 

3.11

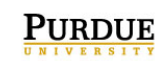

**Conditional Probability**

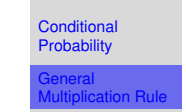

3.12

**Solution.**

\n
$$
P(W \cap M \cap L | W) = \frac{\mathbb{P}((W \cap M \cap L) \cap W)}{\mathbb{P}(W)} = \frac{\mathbb{P}(W \cap M \cap L)}{\mathbb{P}(W)} = \frac{\frac{9}{50}}{\mathbb{P}(W)} = 0.3
$$
\n

\n\n $P(W \cap M \cap L | W^c) = \frac{\mathbb{P}((W \cap M \cap L) \cap W^c)}{\mathbb{P}(W^c)} = \frac{\mathbb{P}(0)}{\mathbb{P}(W^c)} = \frac{\frac{0}{50}}{\frac{20}{50}} = 0$ \n

\n\n $P(W | M) = \frac{\mathbb{P}(W \cap M)}{\mathbb{P}(M)} = \frac{\frac{11}{50}}{\frac{11}{50}} = \frac{11}{18}$ \n

\n\n $P((W \cup M \cup L)^c | W^c) = \frac{\mathbb{P}((W \cup M \cup L)^c \cap W^c)}{\mathbb{P}(W^c)} = \frac{\mathbb{P}((W \cup M \cup L)^c \cap W^c)}{\mathbb{P}(W^c)} = \frac{\mathbb{P}((W \cup M \cup L)^c)}{\frac{20}{50}} = 0.2$ \n

**Summary**

In this lecture, we learned

- Conditional probability: definition, formula, venn diagram representation
- **•** General multiplication rule

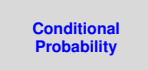

3.13

Notes

Conditional Probability General Multiplication Rule

 $\underline{\textbf{PURDUE}}_{\frac{\textbf{U} \times \textbf{I} \times \textbf{I} \times \textbf{I} \times \textbf{I} \times \textbf{I} \times \textbf{I} \times \textbf{I} \times \textbf{I}}$ 

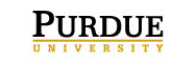

Conditional Probability General Multiplication Rule

3.14

**Conditional Probability**